# **apk betpix365 - receber bônus**

**Autor: jandlglass.org Palavras-chave: apk betpix365**

# **apk betpix365**

O BetPix365 desenvolveu um aplicativo que fornece a mesma experiência da versão online, porém com maior qualidade e velocidade na palma da sua apk betpix365 mão.

Com o aplicativo do BetPix365, é possível apostar em apk betpix365 jogos de futebol a qualquer hora e de qualquer lugar, com as melhores cotações e saque rápido.

### **Como Baixar o Aplicativo BetPix365**

Para baixar o aplicativo do BetPix365, basta localizar o arquivo APK do aplicativo no site oficial da empresa.

O arquivo APK é o pacote de instalação do aplicativo e tem tamanho reduzido, por isso é rápido e fácil de ser baixado.

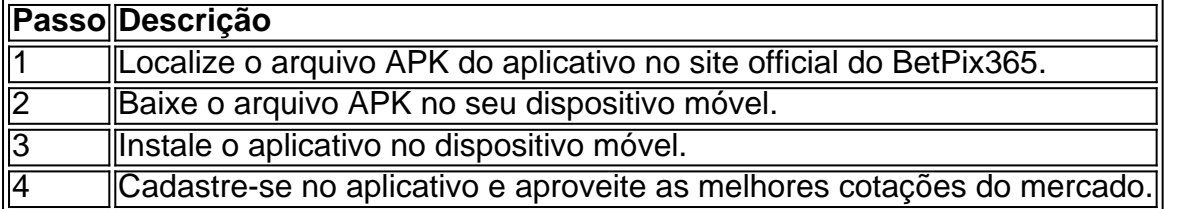

### **Por que Usar o Aplicativo BetPix365?**

- Facilidade de acesso: é possível apostar em apk betpix365 jogos de futebol a qualquer hora e de qualquer lugar.
- Melhores cotações: as cotações oferecidas pelo BetPix365 são as melhores do mercado.
- Saque rápido: o saque é feito de maneira rápida e eficiente.
- Aplicativo em apk betpix365 português: o aplicativo está disponível em apk betpix365 português, inglês e espanhol.
- FAQ: a empresa oferece uma página de perguntas frequentes (FAQ), onde é possível esclarecer as principais dúvidas sobre o aplicativo e as apostas esportivas.

#### **Conclusão**

O aplicativo do BetPix365 é a melhor forma de apostar em apk betpix365 jogos de futebol. Conta com as melhores cotações do mercado, saque rápido e é facil de ser usado. Baixe o aplicativo e aproveite a melhor experiência em apk betpix365 aposta de jogos de futebol.

#### **Perguntas Frequentes**

Como cadastrar o banco na Pixbet?

Faça login na Pixbet; Clique no menu A minha conta; Escolha a opção Saque; Selecione o Pix e preencha os dados da sua apk betpix365 chave; Confirme os dados inseridos e digite o valor do saque; Finalize a operação e aguarde o dinheiro cair na sua apk betpix365 conta.

# **Partilha de casos**

Olá! Você está procurando por uma aplicação confiável e fácil de usar para suas necessidades esportivas? Não procure mais do que Betpix365. Nosso software inovador garante a melhor experiência, oferecendo as melhores chances pagamentos rápidos

Ansioso para aprender a registrar sua apk betpix365 conta bancária com Pixbet? Não procure mais! Aqui está um guia passo-a -passo que ajuda você começar:

- 1. Faça login na sua apk betpix365 conta Pixbet.
- 2. Clique no menu "A minha conta".
- 3. Selecione a opção "Saco".
- 4. Preencha as informações da sua apk betpix365 conta Pixbet.
- 5. Digite o valor que você deseja retirar.

6. Confirme a transação e aguarde que os fundos sejam transferidos para sua apk betpix365 conta.

Aproveite a conveniência da plataforma amigável do Betpix365, oferecendo-lhe as melhores experiências de apostas. Não perca o tempo para ganhar!

• Casas de Aposta viúva modal.

Por favor, note que todas as imagens são apenas para fins ilustrativos.

# **Expanda pontos de conhecimento**

# **¿Cómo registrar el banco en Pixbet?**

- 1. Inicie sesión en Pixbet;
- 2. Haga clic en el menú A mi cuenta;
- 3. Seleccione la opción Saque;
- 4. Seleccione Pix y complete los datos de su clave;
- 5. Confirme los datos ingresados y digite el valor del saque;
- 6. Complete la operación y espere que el dinero sea transferido a su cuenta.

### **comentário do comentarista**

#### Olá, boa tarde!

Gosto de apresentar o novo aplicativo BetPix365, que trouxeram a mesma experiência da versão online, porém com maior qualidade e velocidade. Com esse aplicativo, você pode apostar em apk betpix365 jogos de futebol a qualquer hora e de qualquer lugar, com as melhores cotações e saque rápido.

Para baixar o aplicativo, basta localizar o arquivo APK do aplicativo no site oficial da empresa e seguir as etapas de instalação. O aplicativo está disponível em apk betpix365 português, inglês e espanhol, para facilitar o acesso e usabilidade dos usuários.

Além disso, o aplicativo oferece as melhores cotações do mercado, saque rápido, facilidade de acesso e uma página de perguntas frequentes (FAQ) para esclarecer as principais dúvidas sobre o aplicativo e as apostas esportivas.

Na conclusão, o aplicativo BetPix365 é a melhor forma de apostar em apk betpix365 jogos de futebol, com as melhores cotações do mercado, saque rápido e usabilidade fácil.

E para finalizar, resolvemos uma pergunta freqüente: para cadastrar o banco na Pixbet, basta seguir as etapas de login, selecionar a opção saque, escolher o Pix e preencher os dados da sua apk betpix365 chave, confirmar os dados inseridos e digitar o valor do saque, e finalizar a operação.

#### **Informações do documento:**

Autor: jandlglass.org Assunto: apk betpix365 Palavras-chave: **apk betpix365** Data de lançamento de: 2024-07-13 11:58

#### **Referências Bibliográficas:**

- 1. [best game aposta online](/pdf/best-game-aposta-online-2024-07-13-id-7959.pdf)
- 2. [7games aplicativo de aplicativo](/app/7games-aplicativo-de-aplicativo-2024-07-13-id-1534.pdf)
- 3. <u>[aplicativo aposta online](/br/aplicativo-aposta-online-2024-07-13-id-3149.php)</u>
- 4. [apostas imposto de renda](https://www.dimen.com.br/aid-pt-br/apostas-imposto-de-renda-2024-07-13-id-5677.pdf)